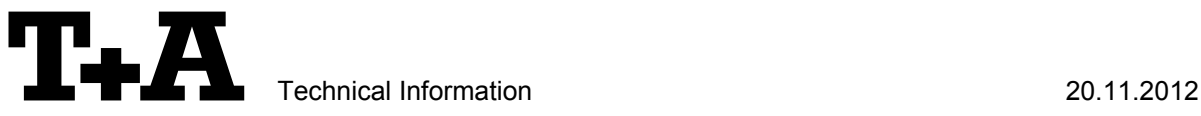

# **RS 232** control of DD 1535.

The surround decoder DD1535R with software version 1.31 or higher is compatible to be controlled by any P/PA/R master device control device with software version 1.60 connected to a control-system having a RS232 serial output port (PC, CRESTRON home automation system etc.) through the RS232/R-Link interface adapter. The DD1535R cannot be controlled directly because it works as an add-on for the master device. All surround related commands are passed on by the master device to the surround decoder when in surround-mode. The DD1535R adds the Surround Control commands. When the system is in surround mode it additionally takes over volume control and Loudness and Tone control. The speaker output is tied to the speaker A.

For details about connecting and operating the adapter see the user manual of the adapter "UM\_RS232\_Adapt.doc".

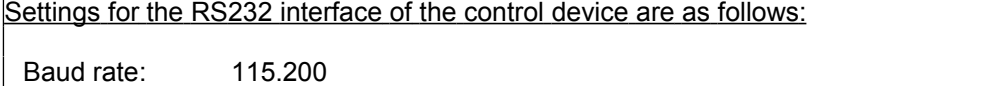

Data bits: 8 Stop bits: 1 Parity: none Flow Control: none

## **T+A RS\_232 Protocol**

The R-series devices use the standard T+A RS232 command protocol as described in detail in the documents "TA\_RS232\_protocol.doc" and "RS\_232\_Command\_Codes.doc".

#### **Format of the command telegrams**

A command telegram to the R-system master device consists of 6 bytes. The complete telegram should be sent without pauses between the bytes.

#### Example: SYSTEM ON command

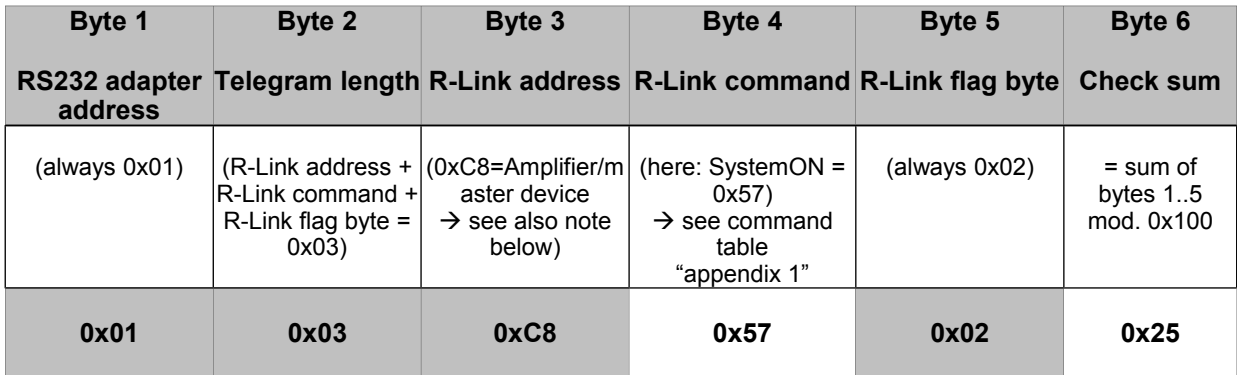

- **Byte 1, 2, 3, 5** : these bytes have the fixed values as shown in the table above for all R-system master devices
- **Byte 4** : R-Link command according to the table of RCII commands (see "RS\_232\_Command\_Codes.doc")
- **Byte 6** : check sum == (byte1+byte2+byte3+byte4+byte5) modulo 0x100

**Note:** The R-Link address 0xC8 is used for all standard amplifier commands. There exist a few additional commands (system commands) for some special functions. For these commands the address **0xC2** has to be used.

## **Format of the acknowledge (ACK) telegrams**

The R-System master device will process each received command telegram and it will send an acknowledge telegram approx. 25...35 ms after receiving the command.

The ACK telegram consists of 2 bytes:

**Byte\_1** is the RS232 address of the command telegram received before (=byte 1 of the command telegram =  $0x01$ ).

**Byte\_2** is the acknowledge byte. If this byte is equal to the check sum of the command telegram (byte6 of the command) then the command was received correctly.

If byte 2 has a value different from the check sum of the command, an error has occurred (see table below).

#### **Format of the ACK telegram:**

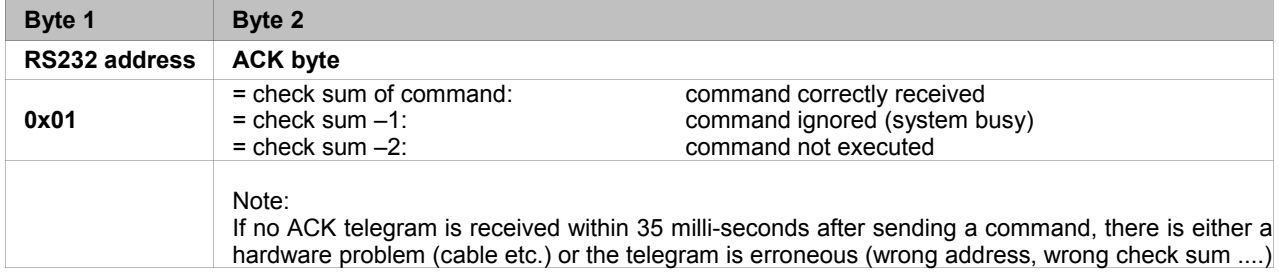

After the ACK telegram, the master device is ready for the next command.

### **Special System Commands**

Beginning with version 1.31 the DD1535R automatically pushes the status information after it has changed. Additionally the status can be requested by sending the command 0x64 (Status\_1) or 0x43 (Status\_2) to the RLink-address **0xC2** but normally this should not be necessary. We strongly recommend to keep the number of status requests low to avoid unnecessary RLink-Bus load. The information given is different for each device and has to be decoded and displayed individually. For further information see the user manual 'Crestron T+A Macro'.

Responses of the DD1535R are as follows:

#### **Status 1:**

The STATUS\_1 is automatically pushed by the DD1535R when any contained information has changed or the command STATUS\_1 was sent to the DD1535R. It is answered by a 9 byte long status telegram having the following format:

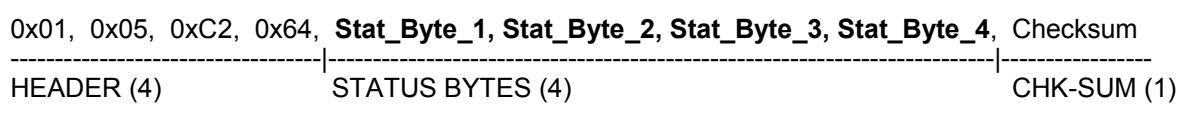

The 4 header bytes (0x01/0x05/0xC2/0x64) are constant. The 4 status bytes are defined as follows:

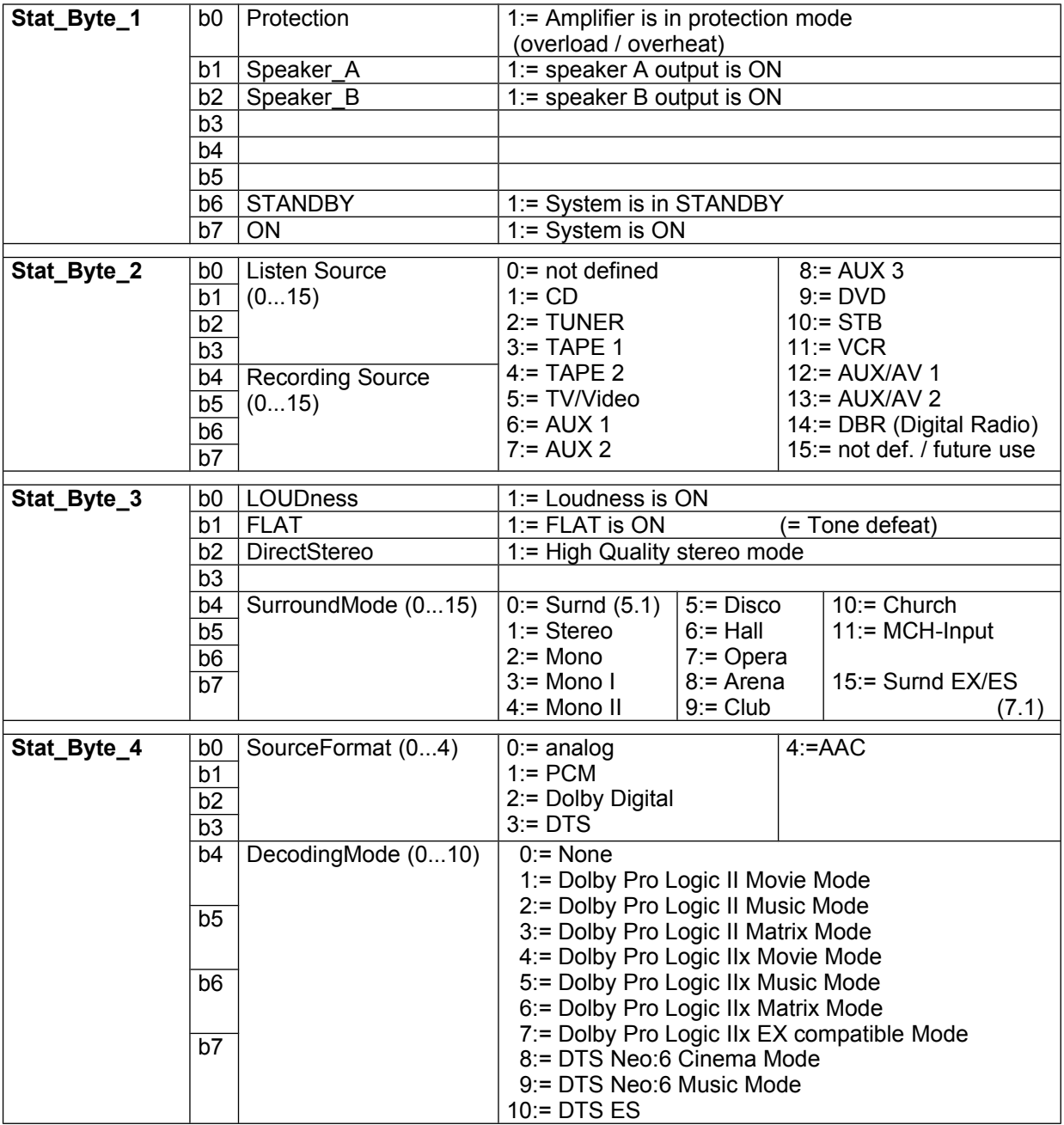

#### **Status 2:**

The STATUS\_2 command to the DD1535R is answered by a 7 byte long status telegram giving information about the volume. This information is pushed automatically after volume setting is completed. Due to RLink-Bus limitation this status is not updated while the Volume-keys are still pressed but only after releasing them. This might be improved in later releases.

Status\_2 has the following format:

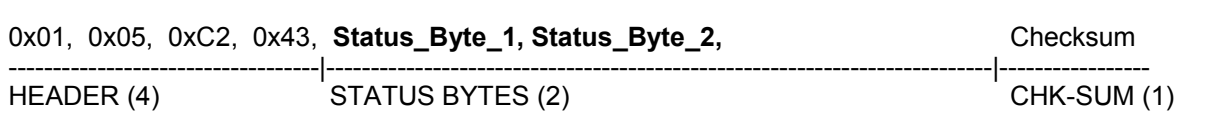

The 4 header bytes (0x01/0x05/0xC2/0x43) are constant. The 2 status bytes are defined as follows:

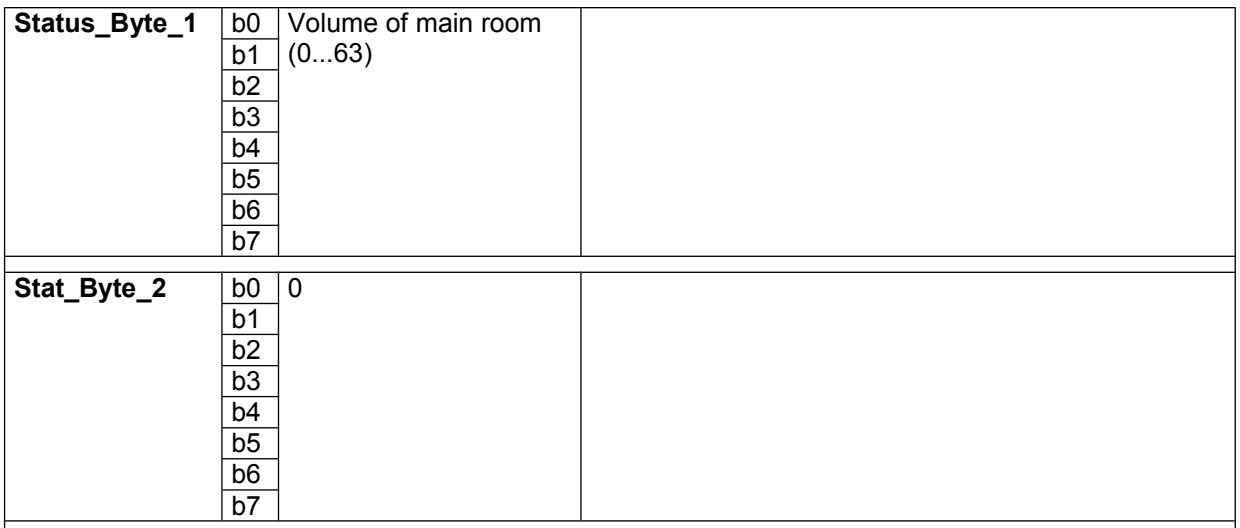

## **Appendix 1: List of Master (Amplifier) commands (Address 0xC8)**

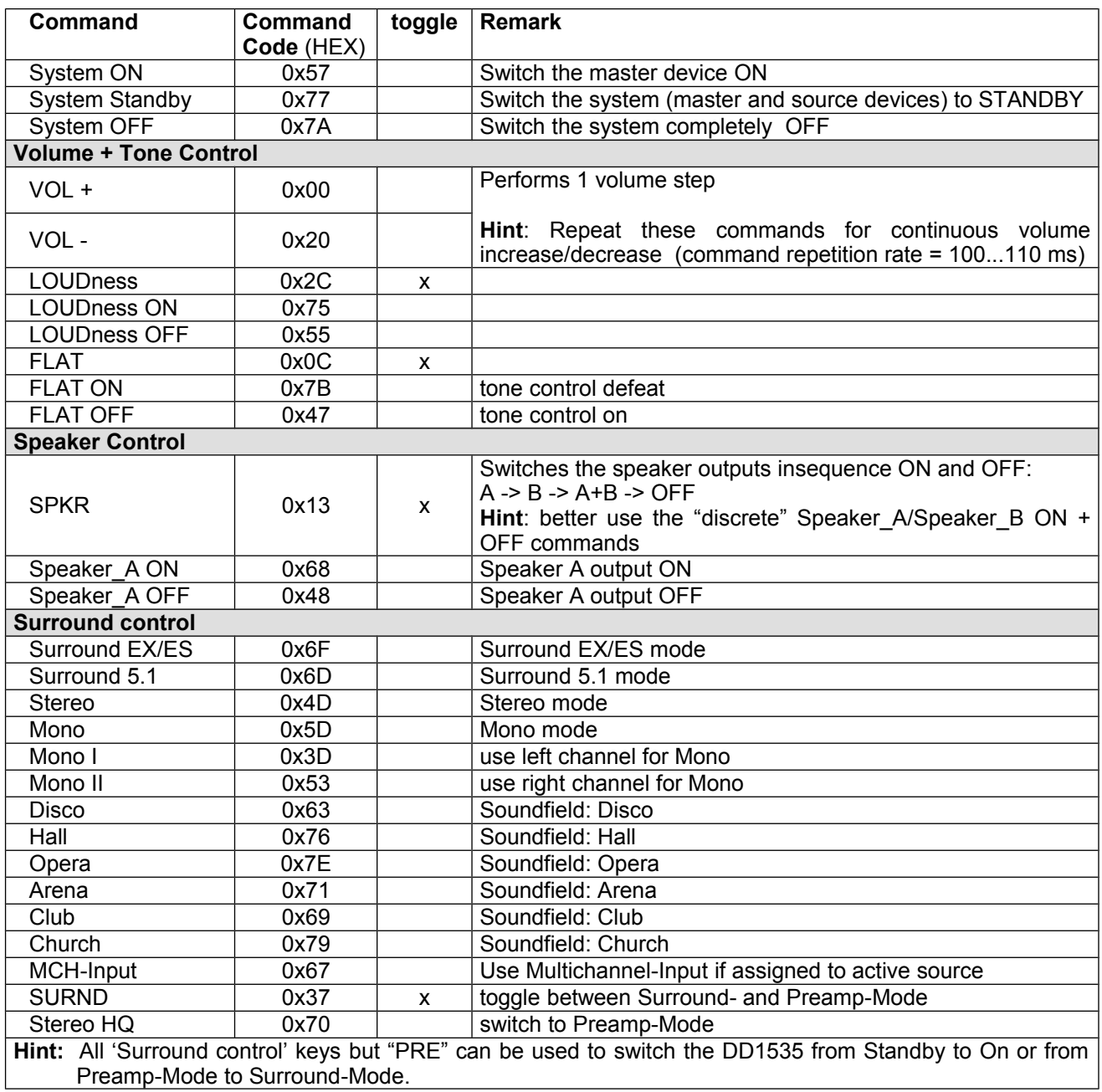

## **Revision history:**

01.09.2005 release<br>02.09.2005 replace 02.09.2005 replaced "PRE" code (0x0e) by "Stereo HQ" (0x70) in Appendix 1: List of Master commands. 07.09.2005 added STATUS BYTE 4 – DecodingMode – Message "DTS ES" for value=10. (without the DTS ES operation is falsely indicated as "DTS" "PLIIx...") (supported by DD1535R V1.32 and later). 20.11.2012 Checksum computation corrected (mod 0x100)